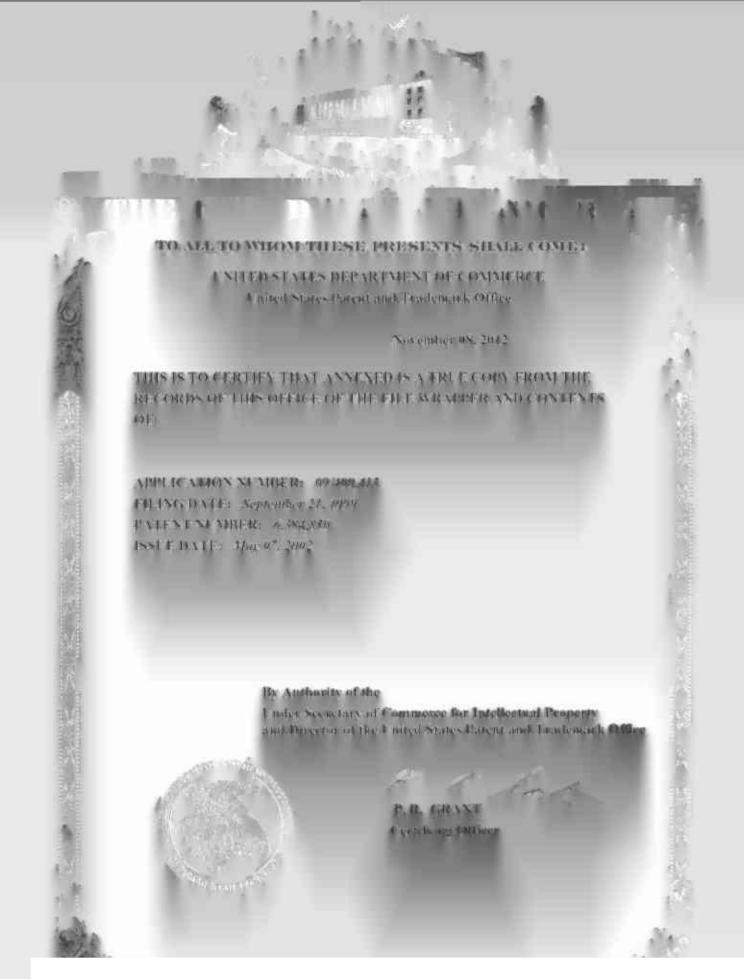

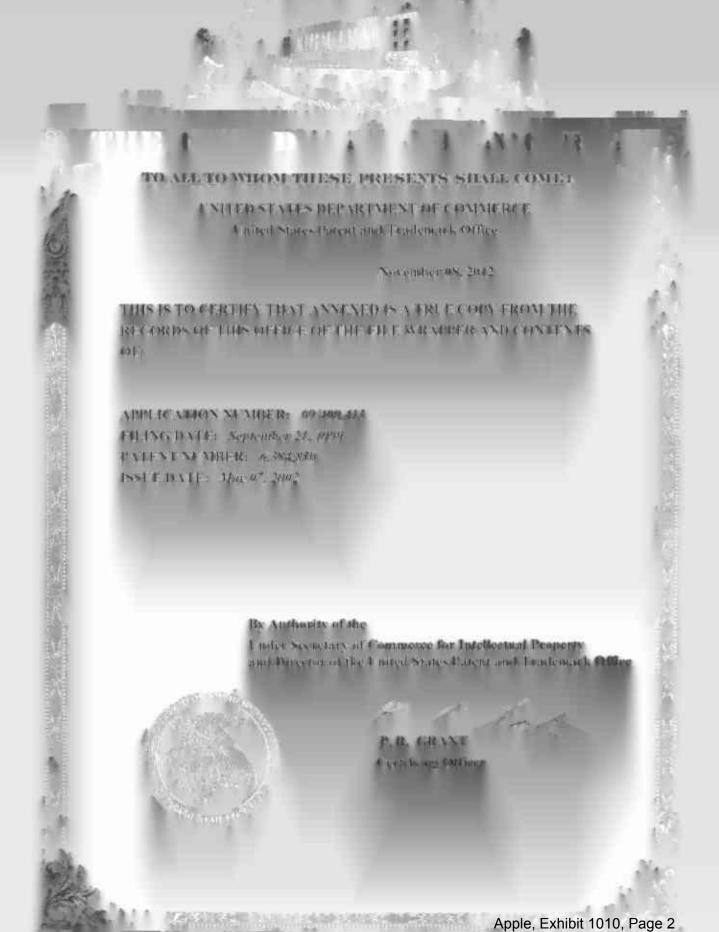

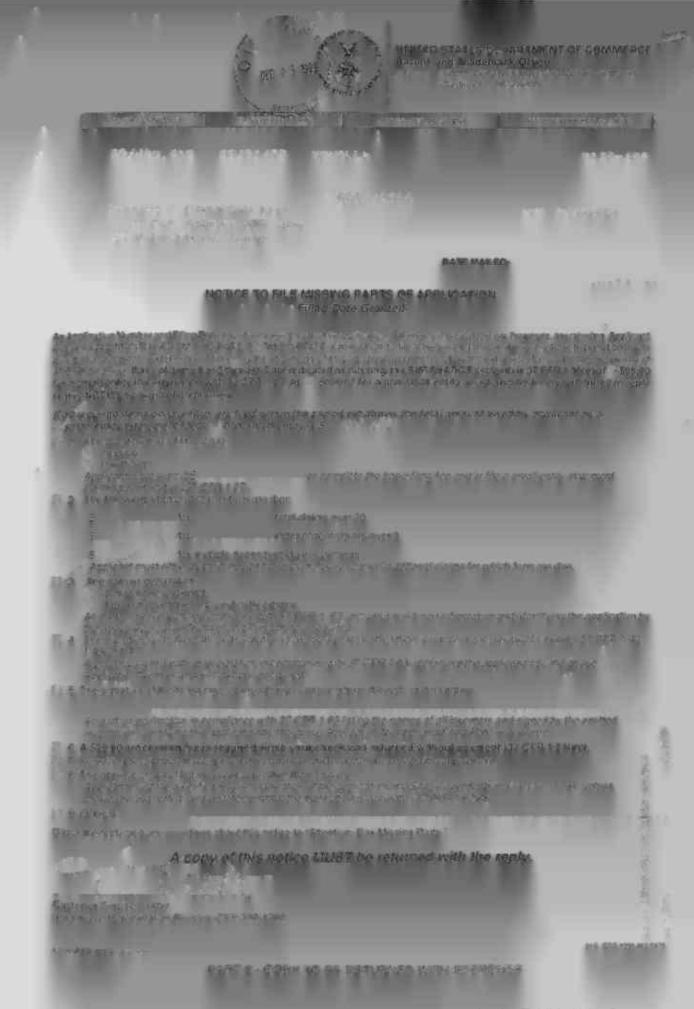

## IN THE UNKLUSTED PACEST AND TRADESTORK OFFICE 松井井湾大郎 Additional Beach Recipied Bureage 199 2002 E DIKIND'E BALA Surroundige DE British RELIGIOUS ALTO FOLDING TRUBBLES I W Accretant Foundational and Papers White with the delica REQUEST TO CHANGE CORRESPONDENCE ADDRESS Proceedings of the Septem was advised to assist the dealers assessed application ad disease all fisters a server reminimental Jolen M. Oshorne MOREUS & FIXXIETY PTT 347 Park throng Non Amel. Non Augh 1915-1 Telephone Nos (242) 58-4800 Emisimale No.: (212) 751 6820 Research the submitted VB 384, 35 & E45.5E4, 33, L.L.B.

Balot Byenhork, turn

Life State Consideration

And the Anna Section of the State of the State of the Sta

Apple, Exhibit 1010, Page 75

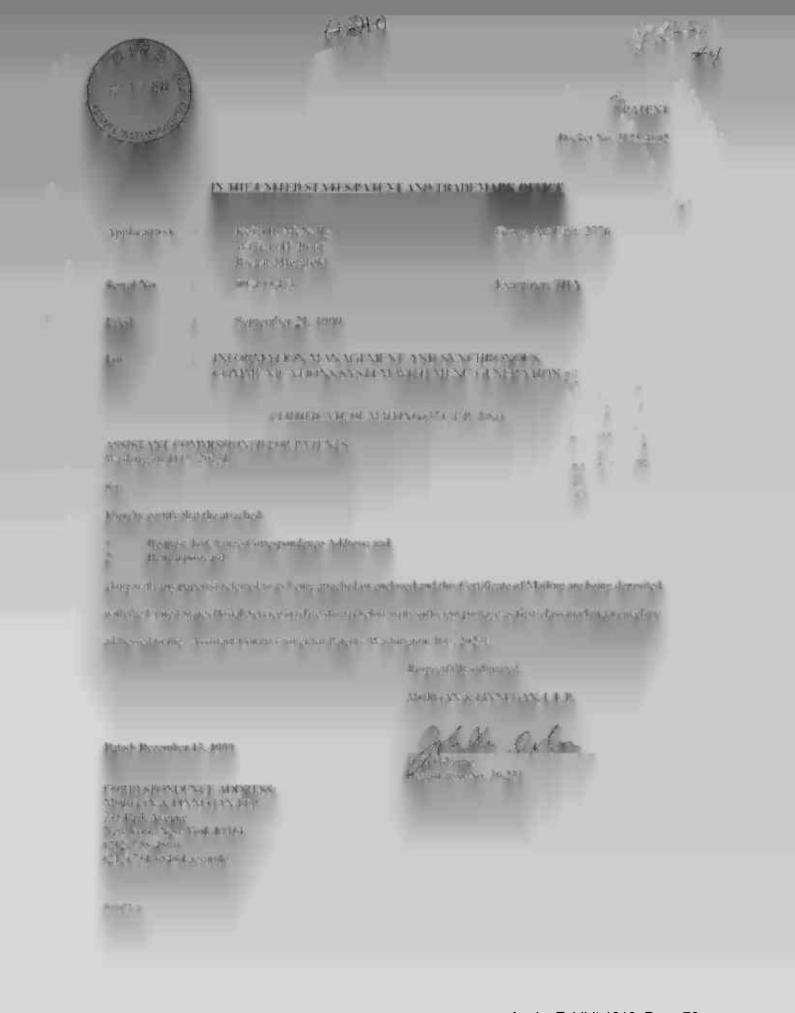

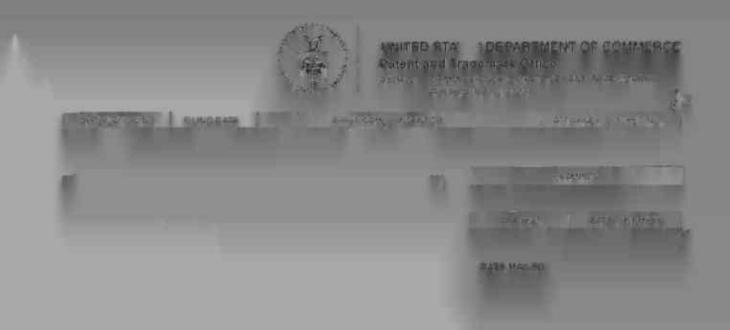

Riesse find below and/ar attached an Office communication concerning this explication or properties.

Спининализа от Работа для Тербегодия

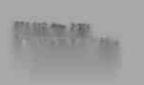

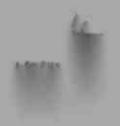

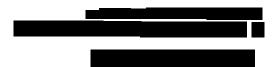

•

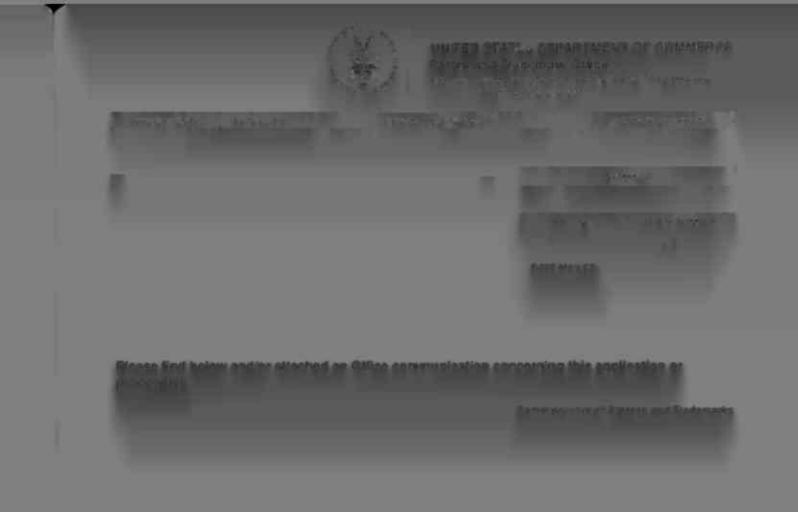